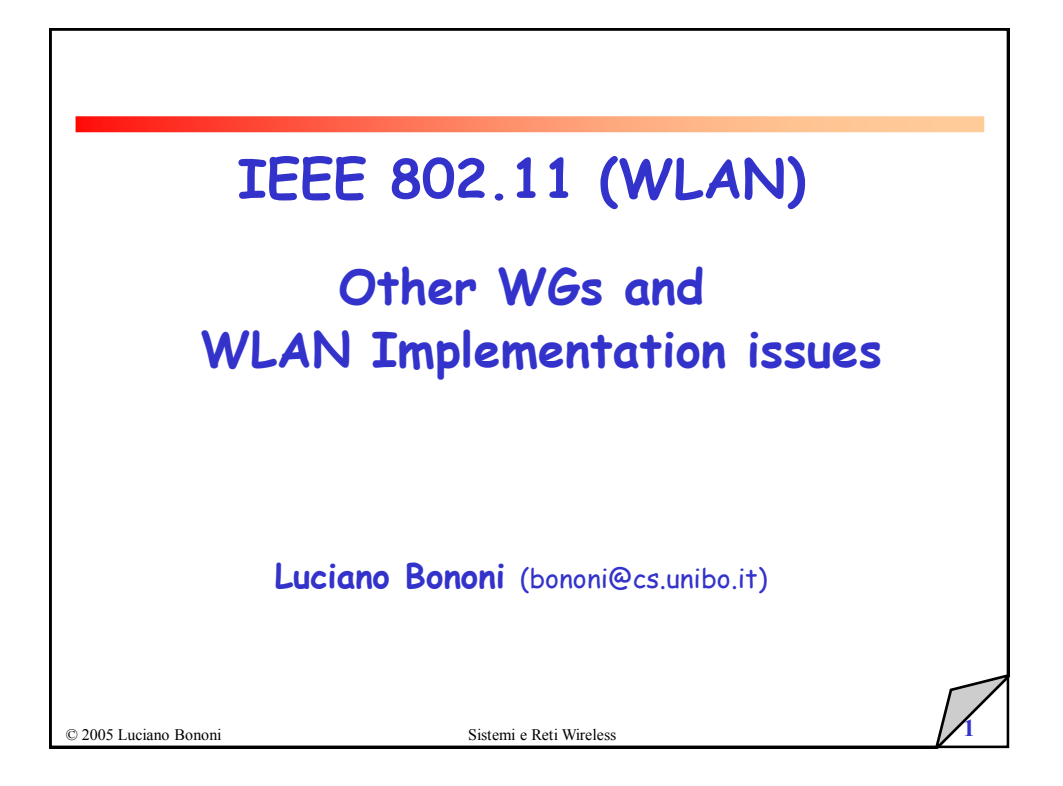

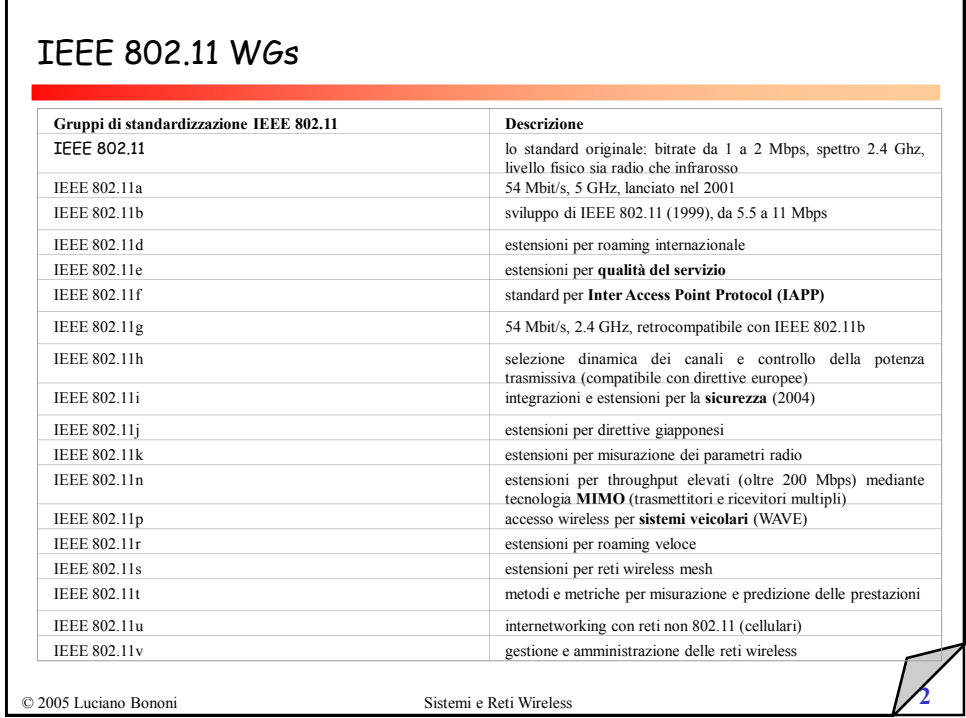

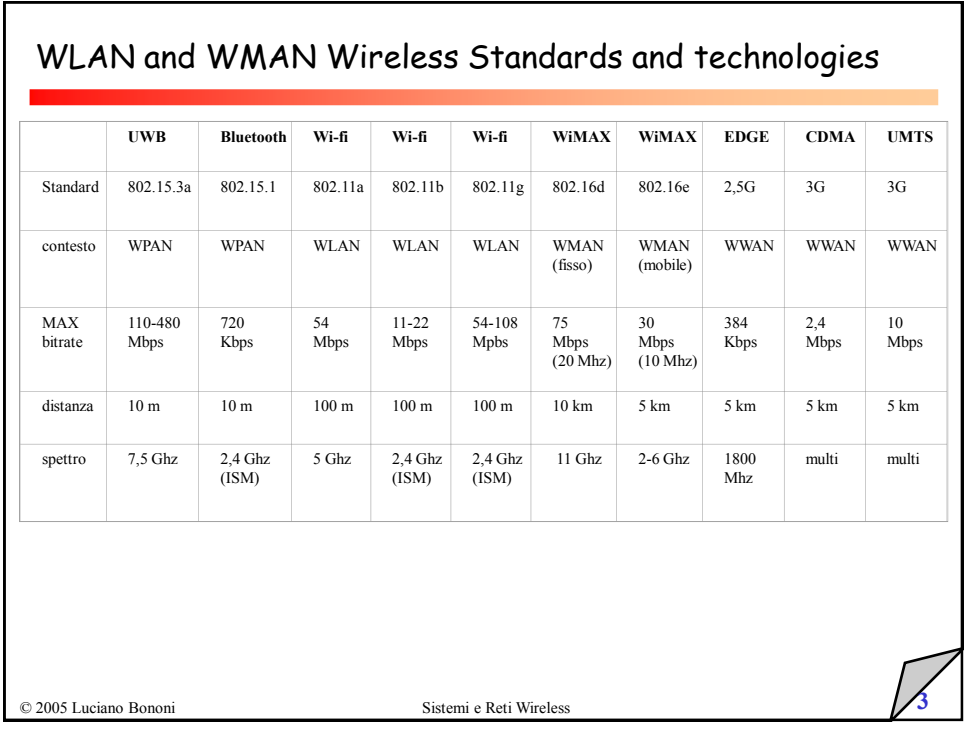

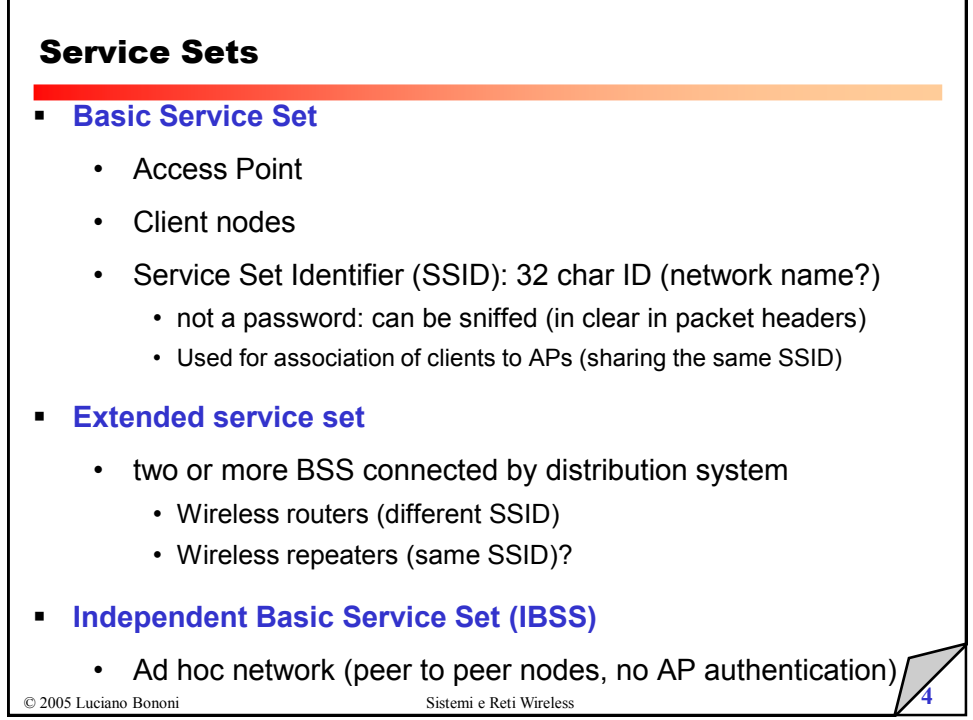

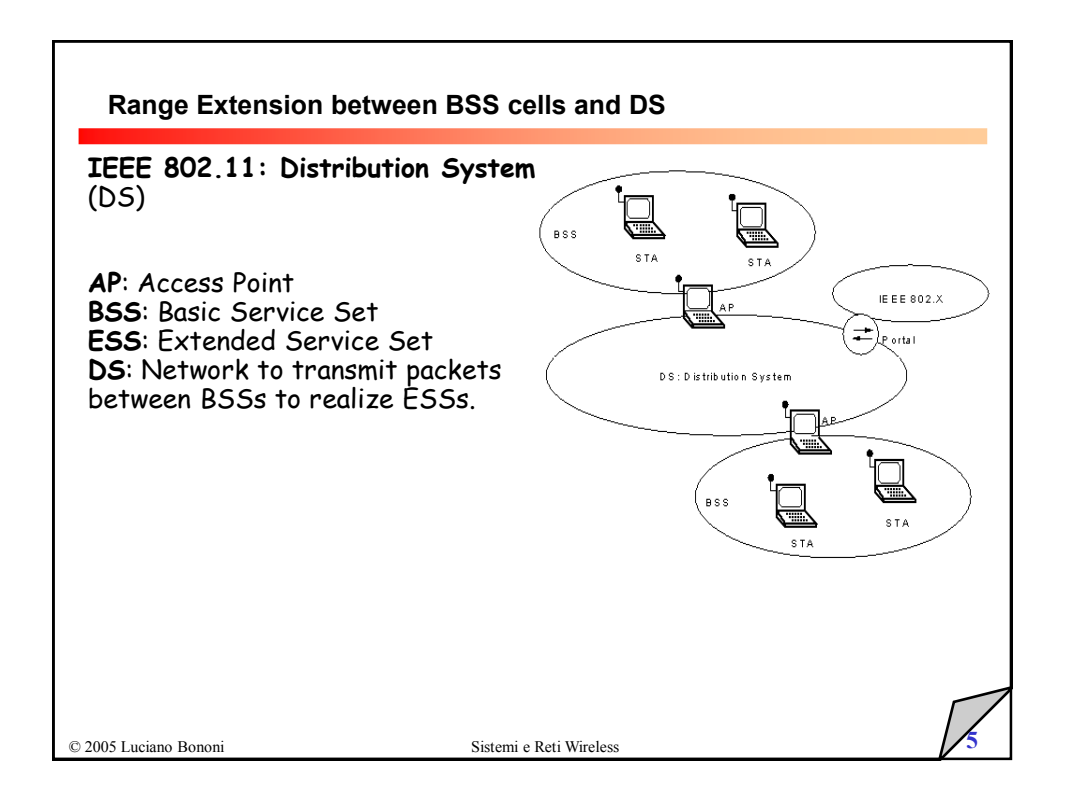

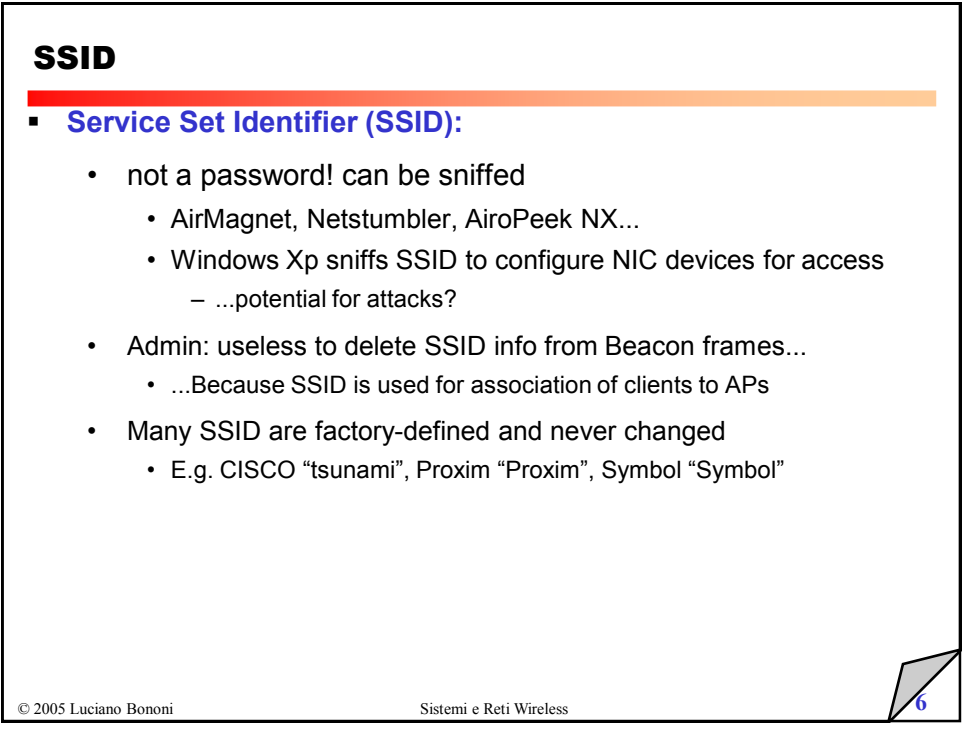

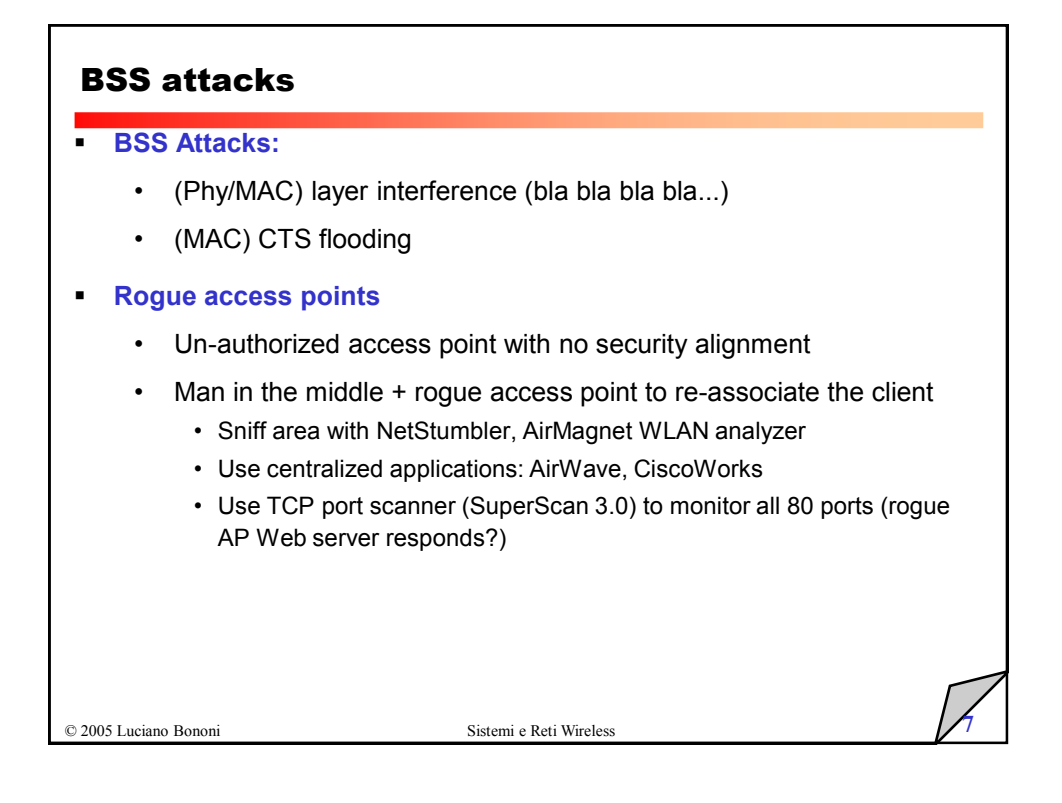

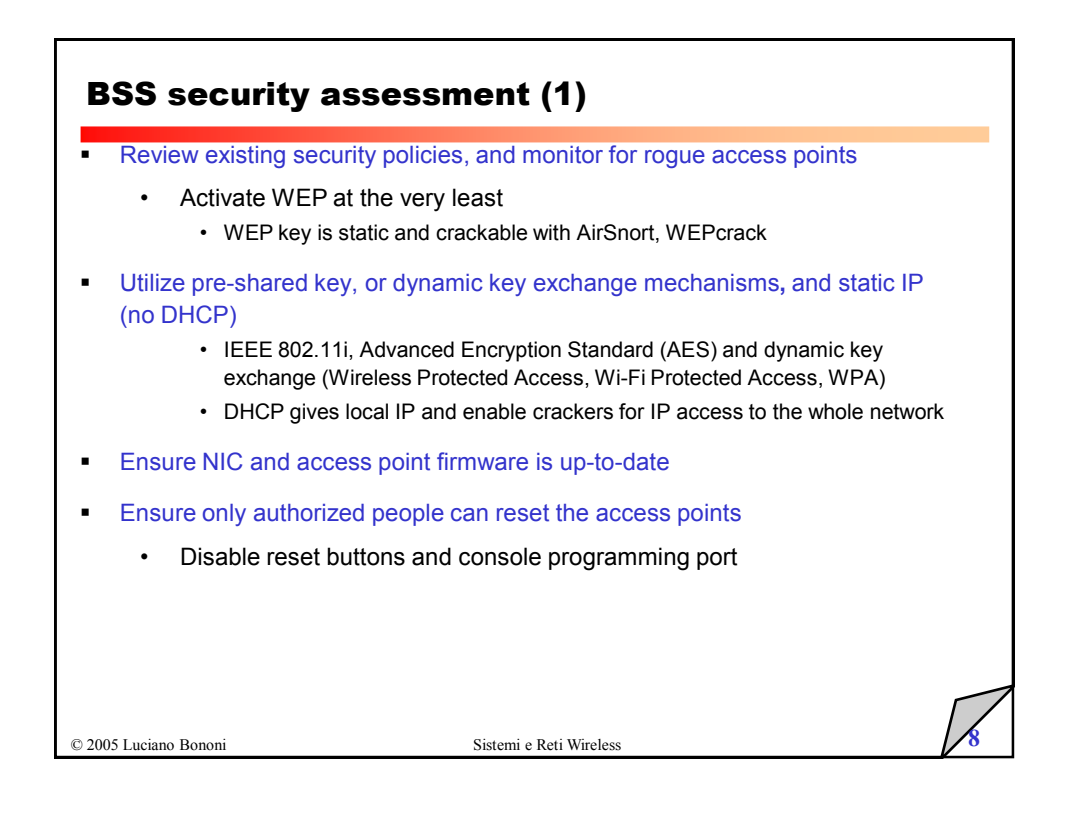

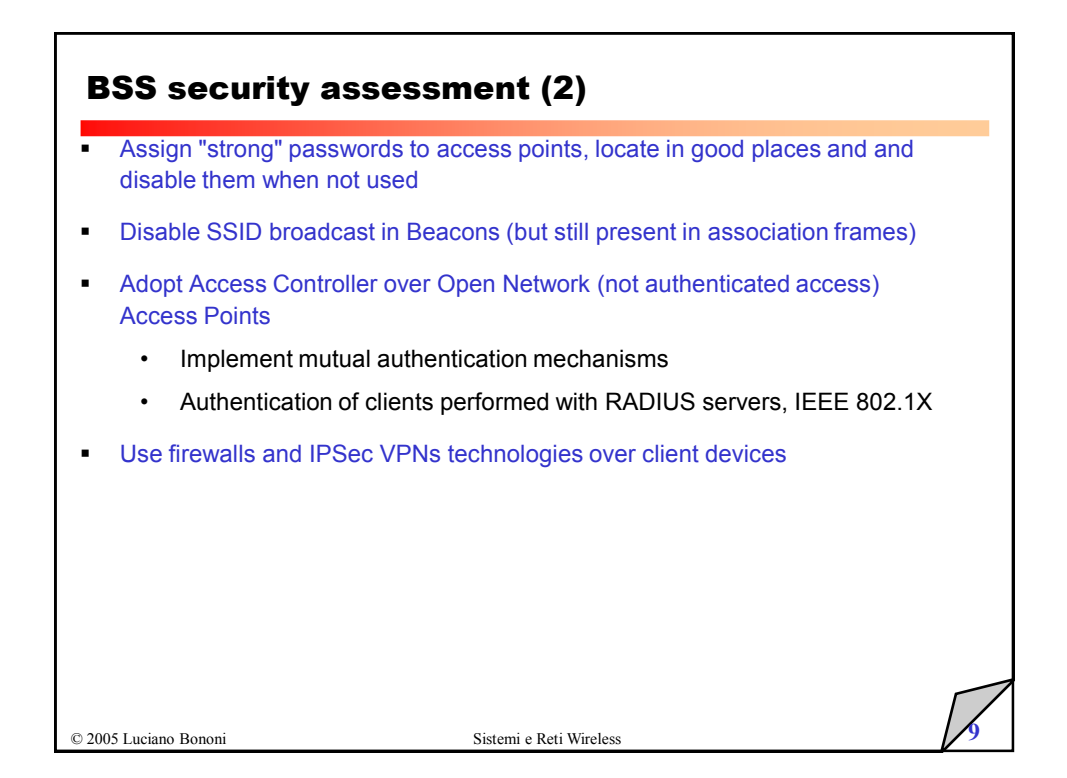

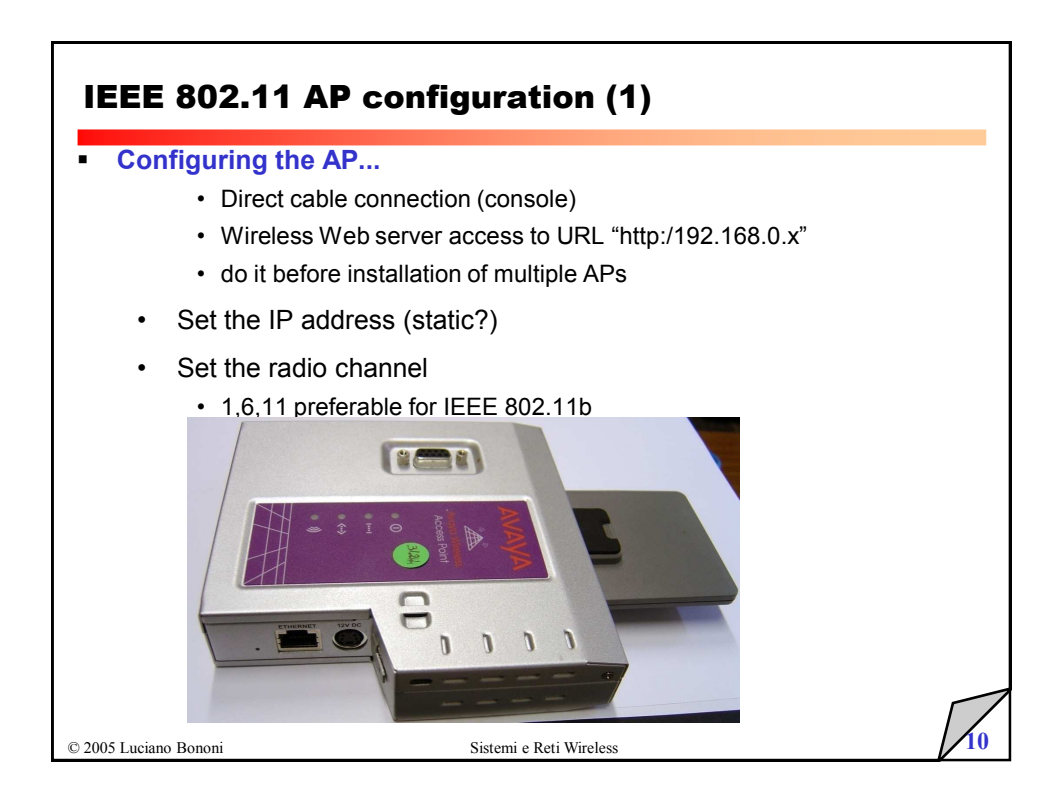

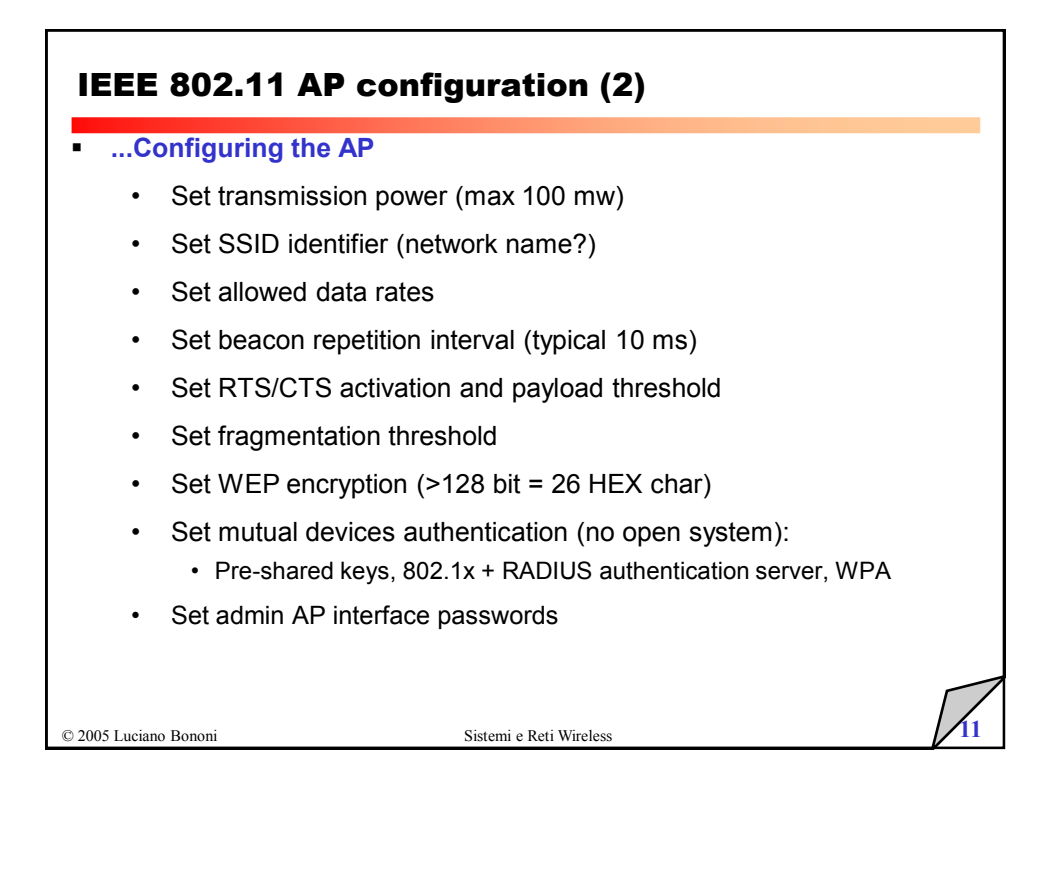

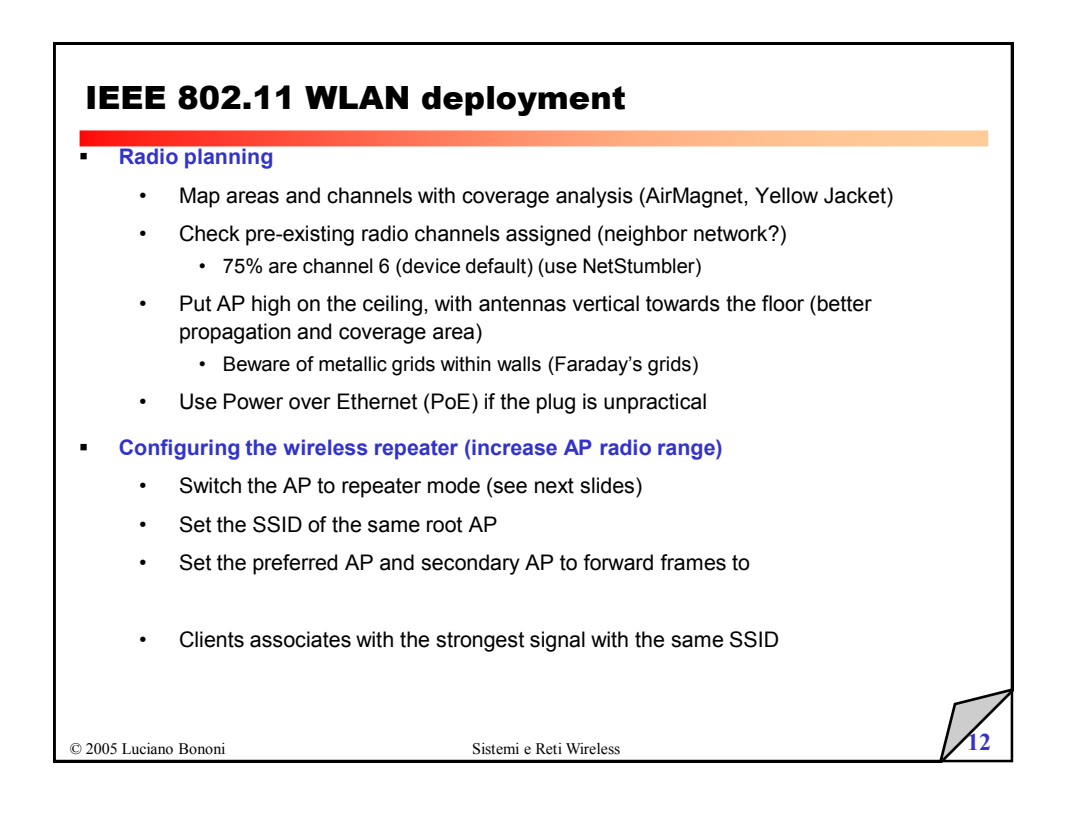

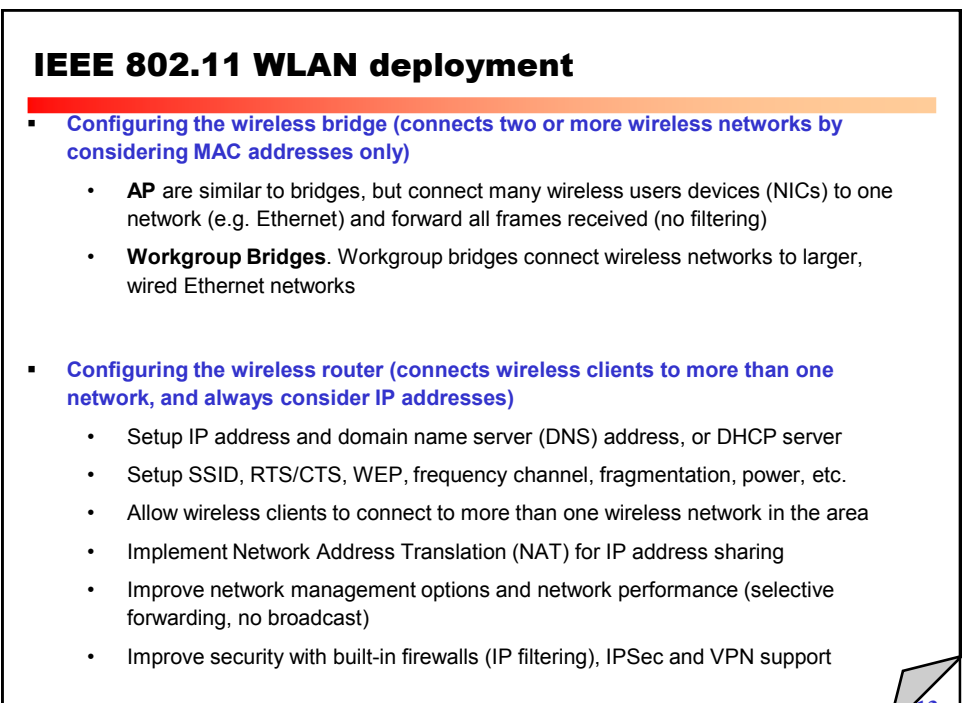

© 2005 Luciano Bononi Sistemi e Reti Wireless 13

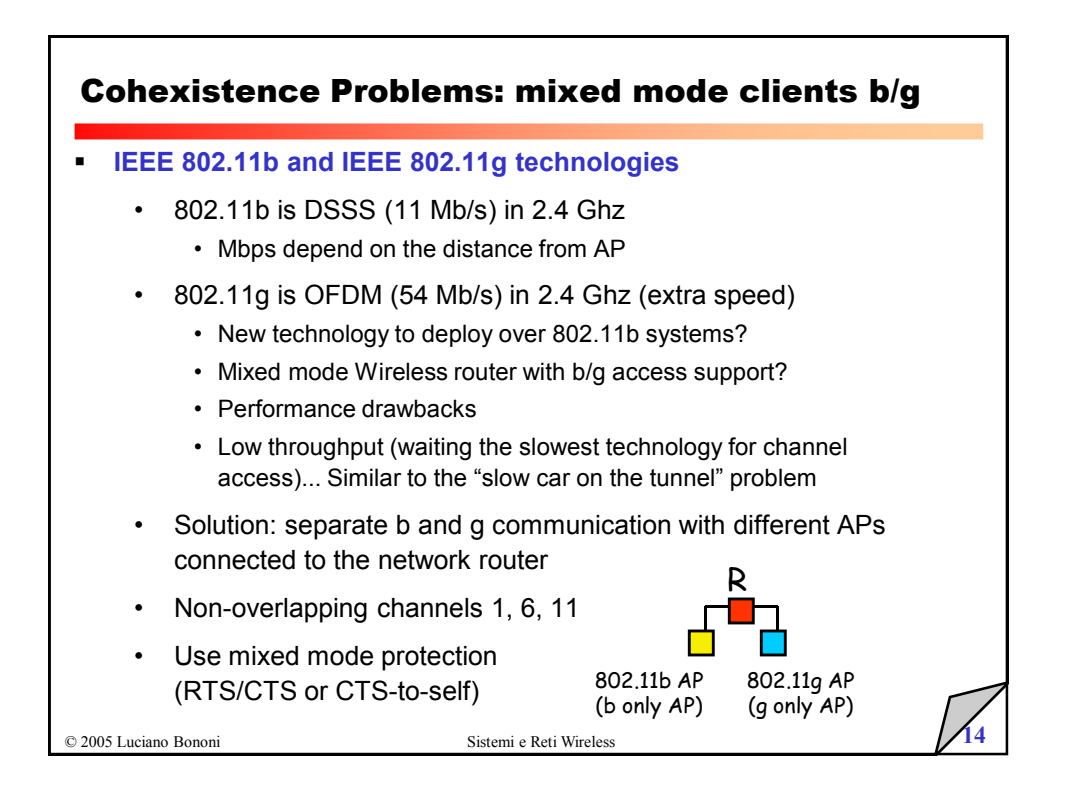

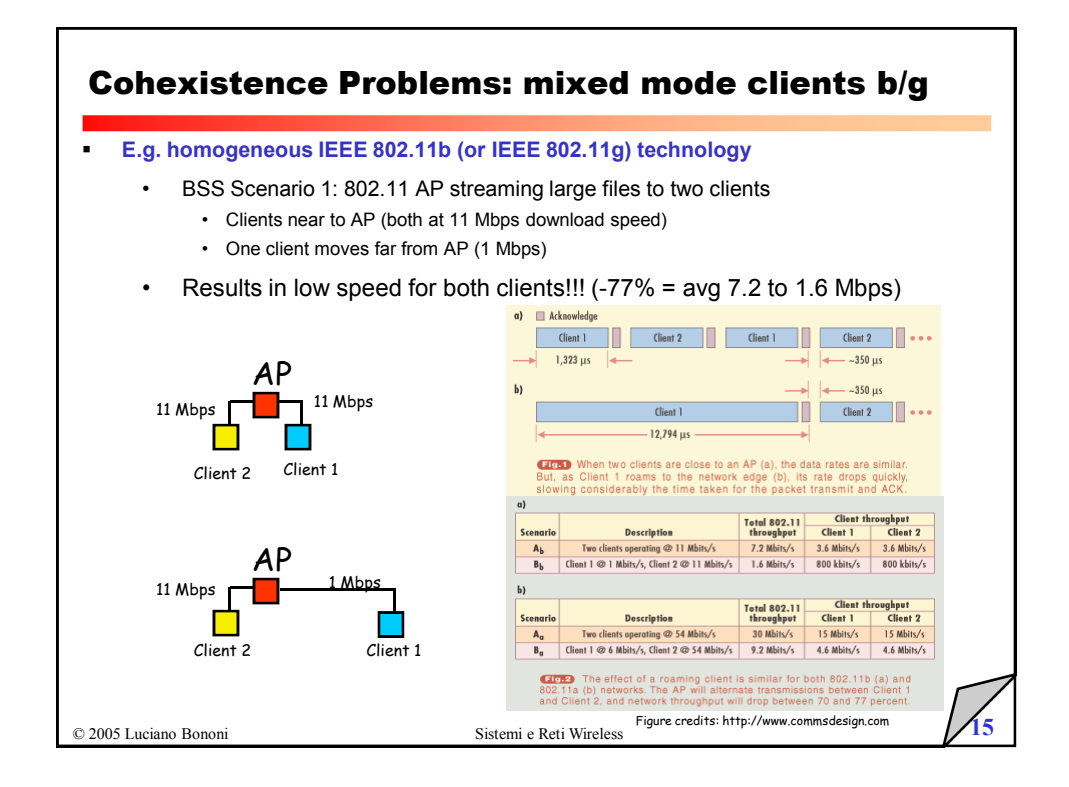

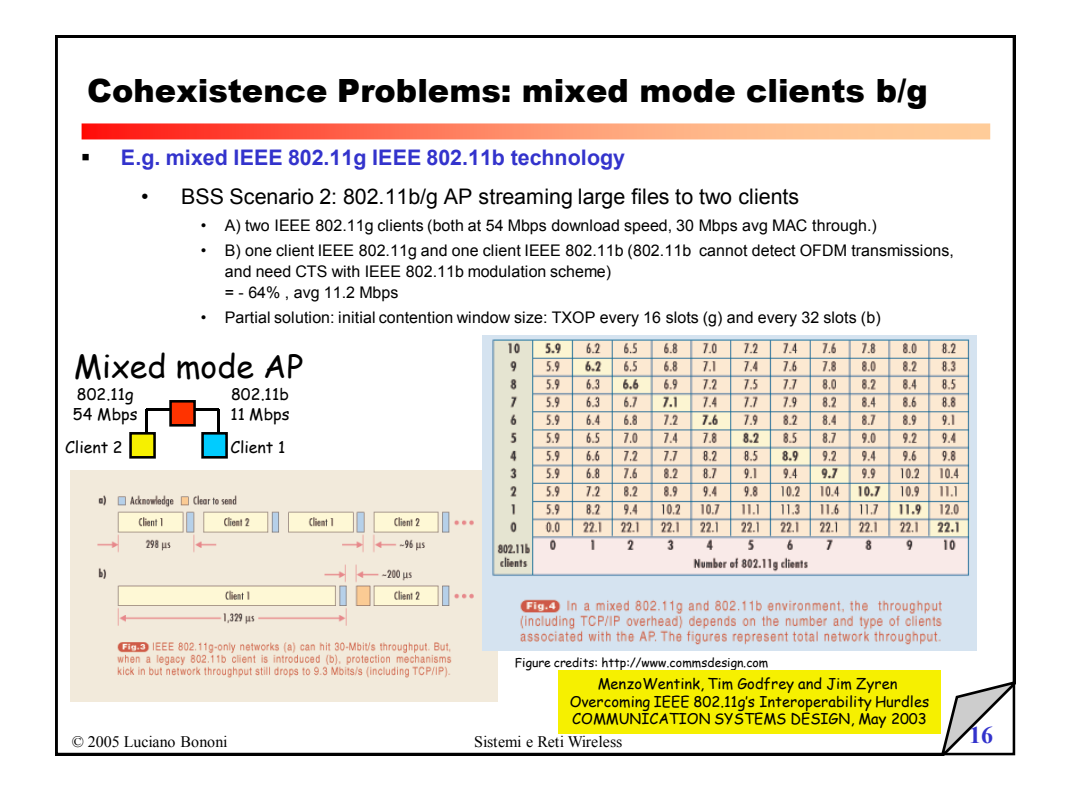

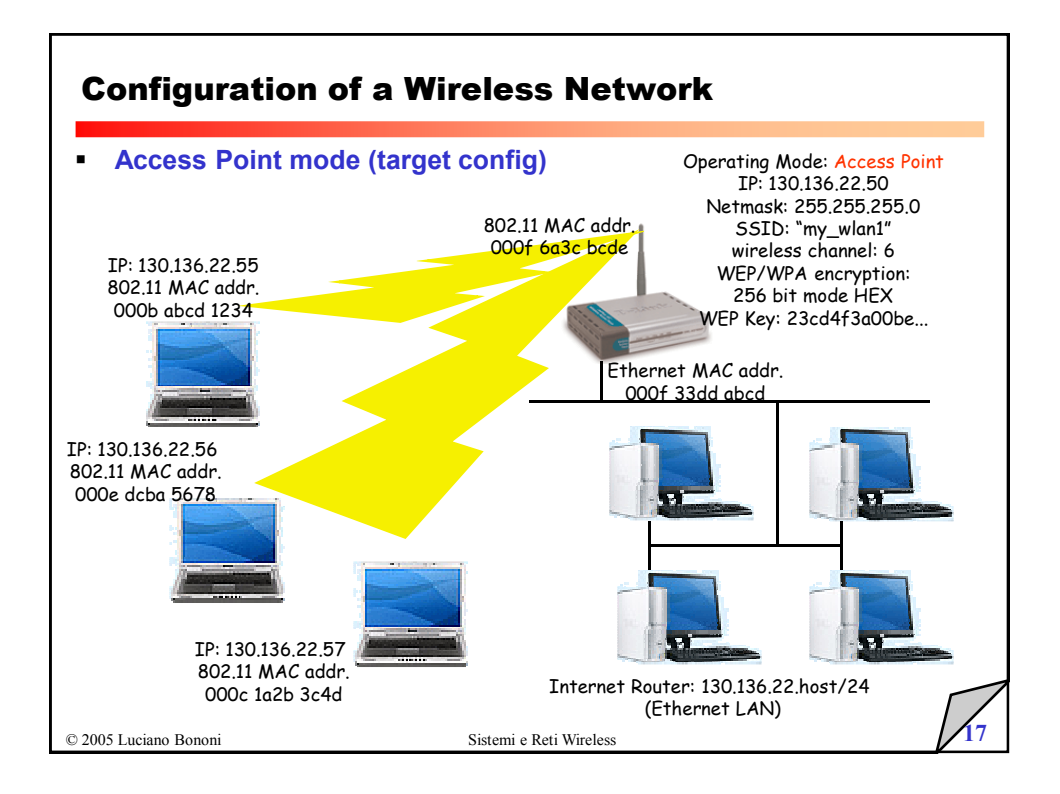

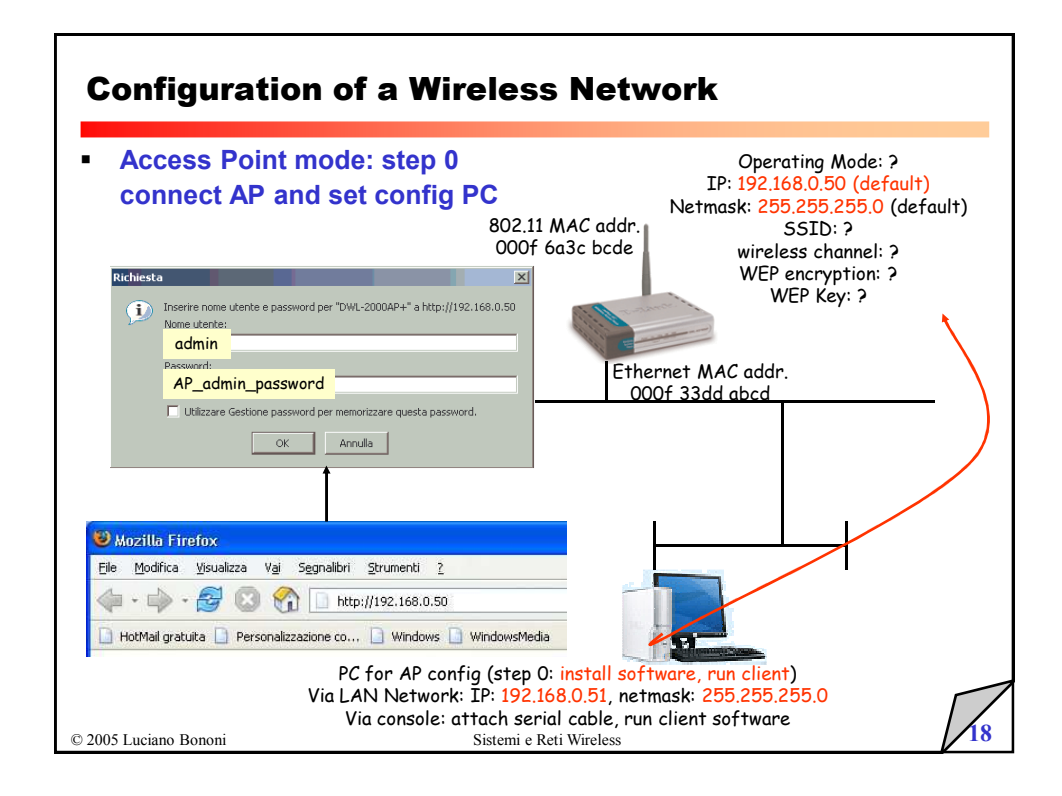

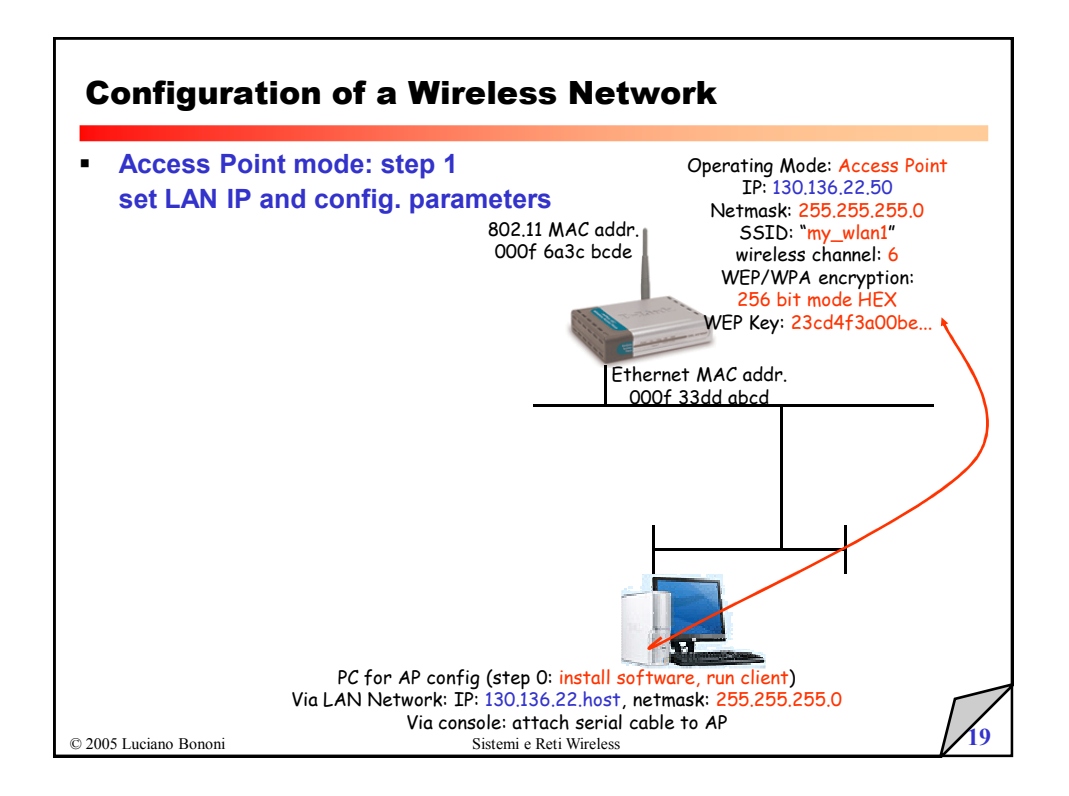

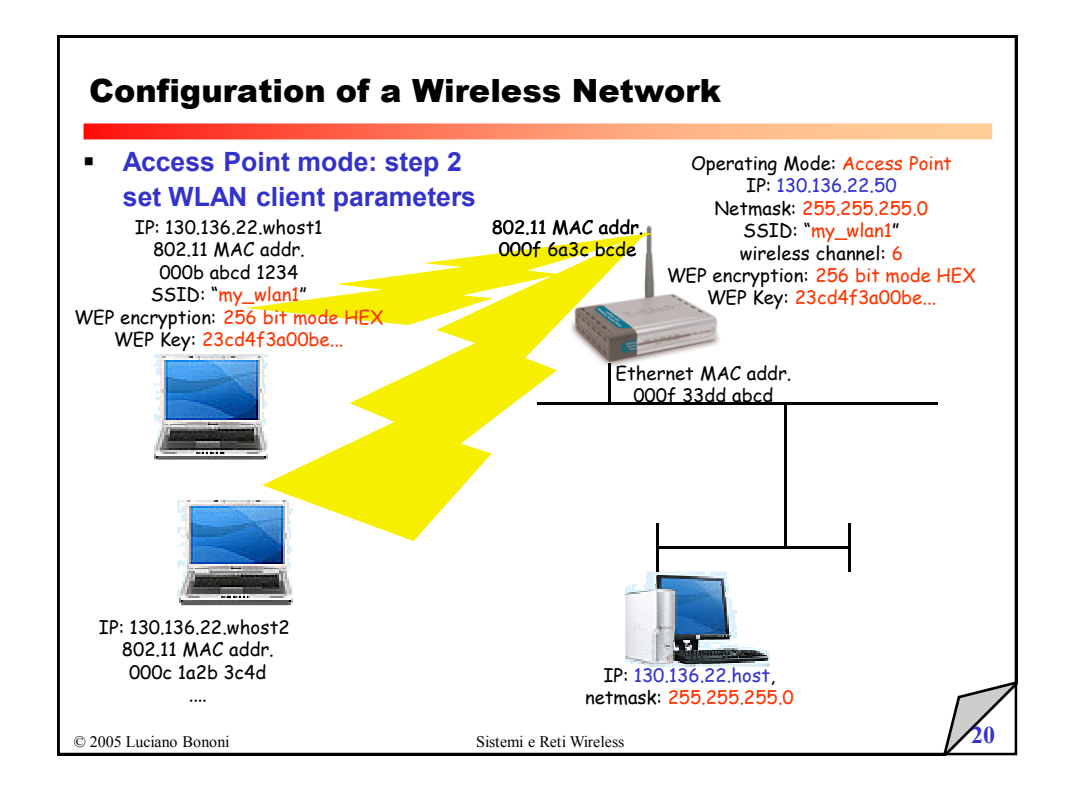

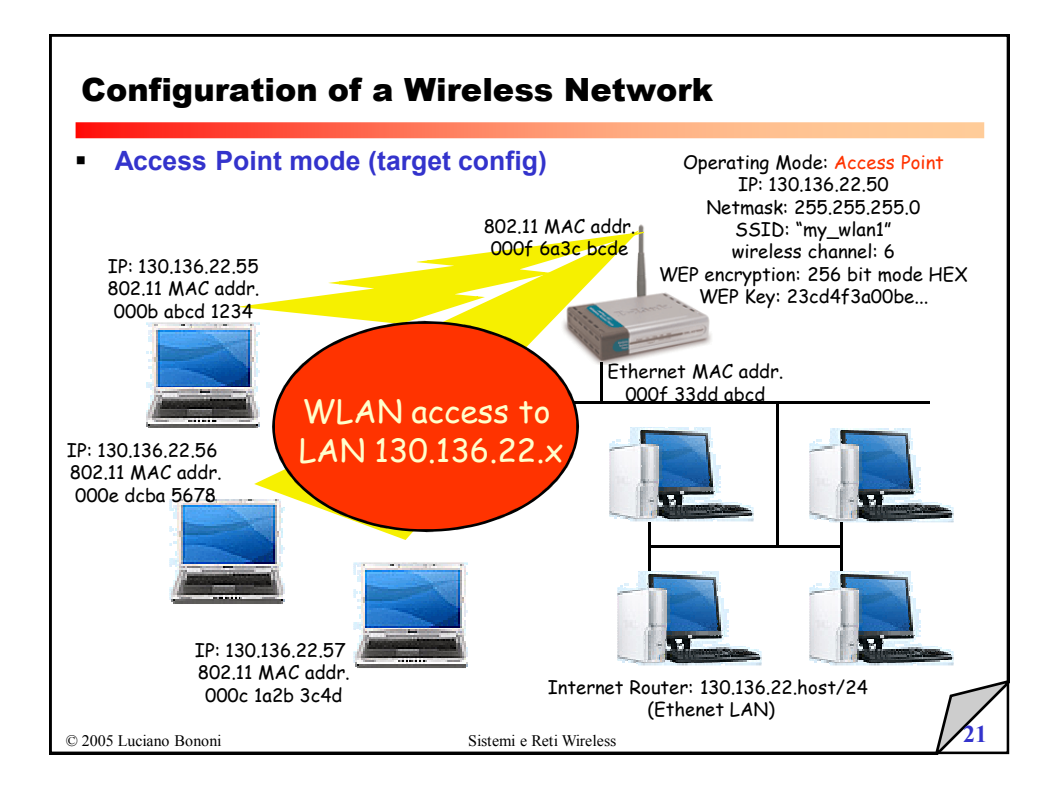

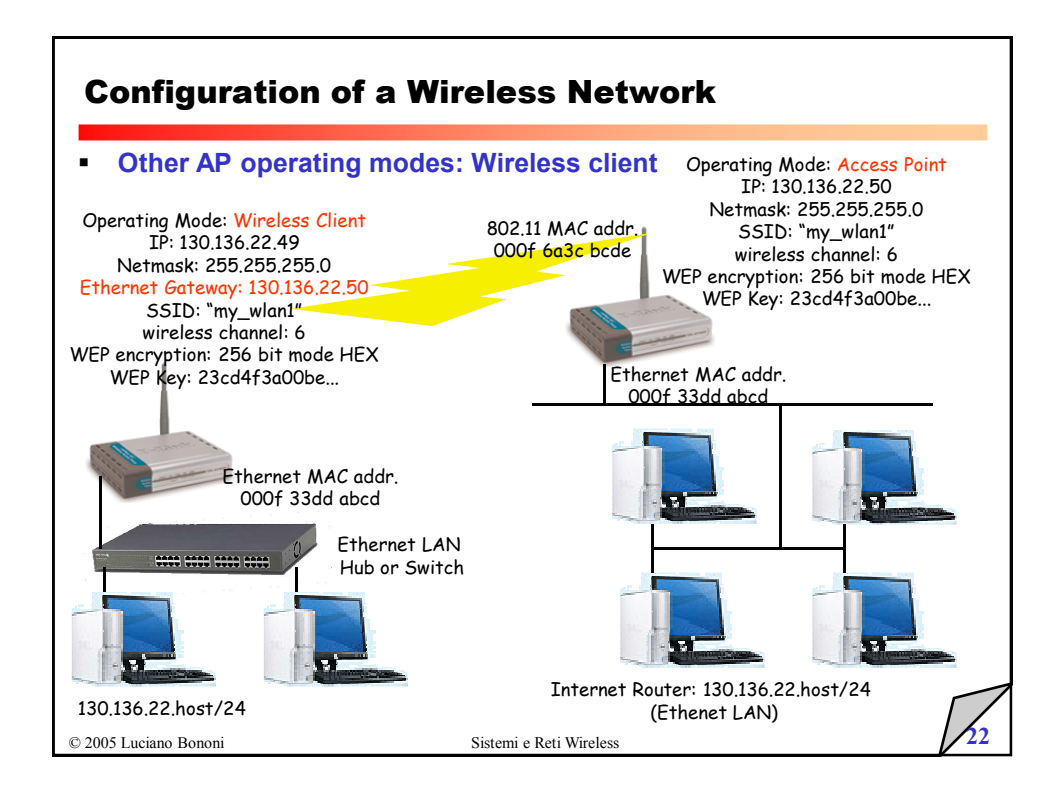

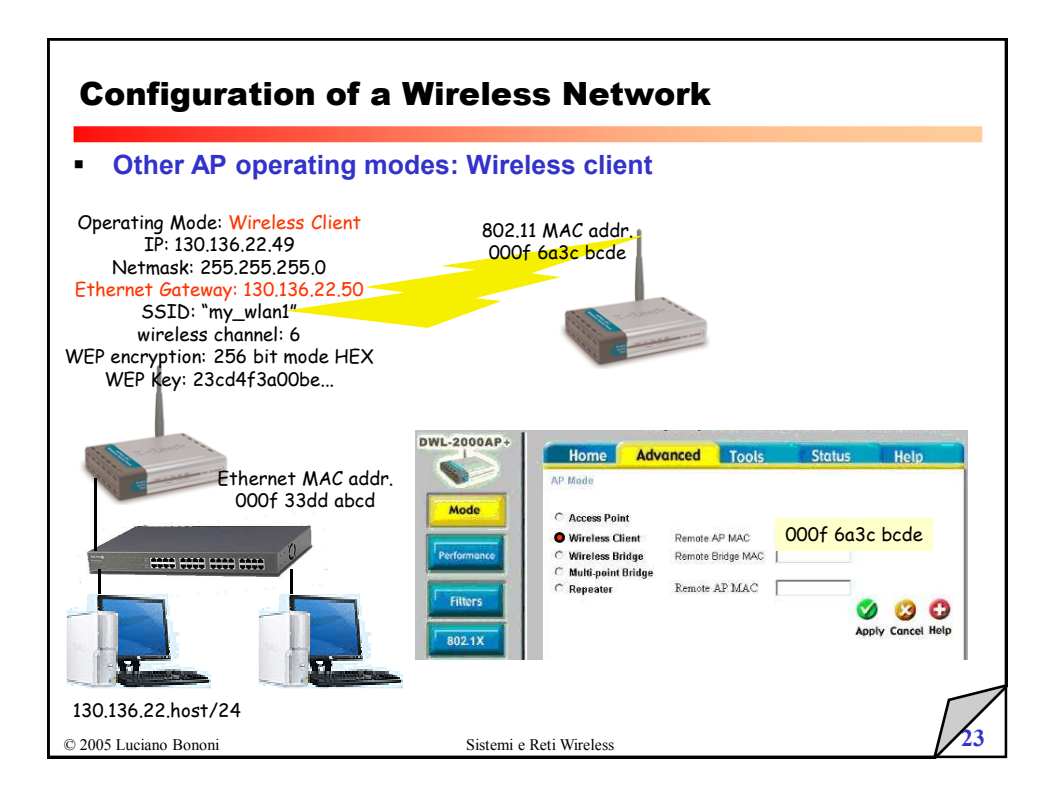

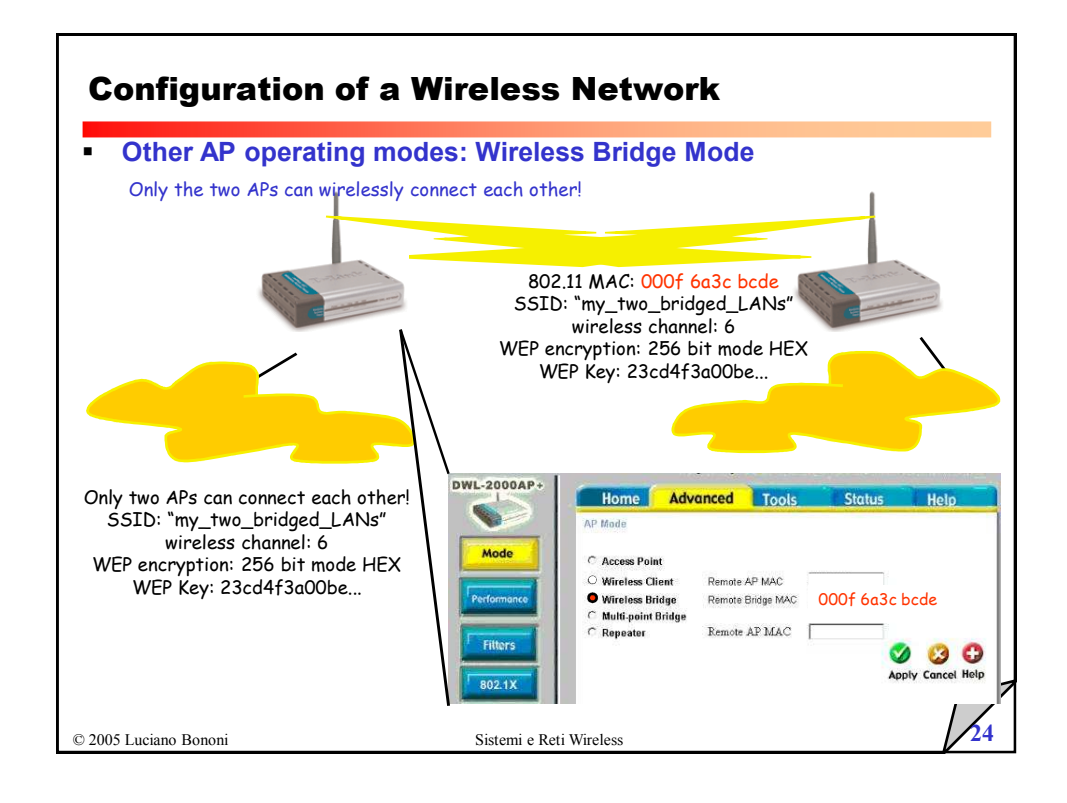

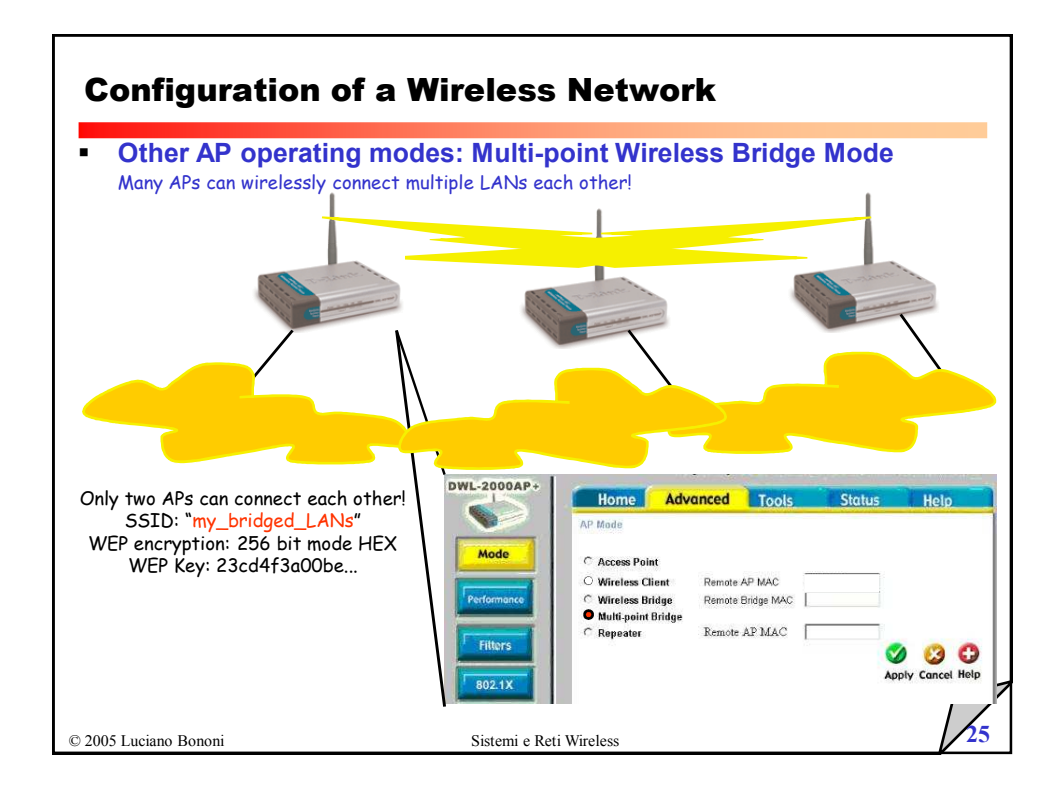

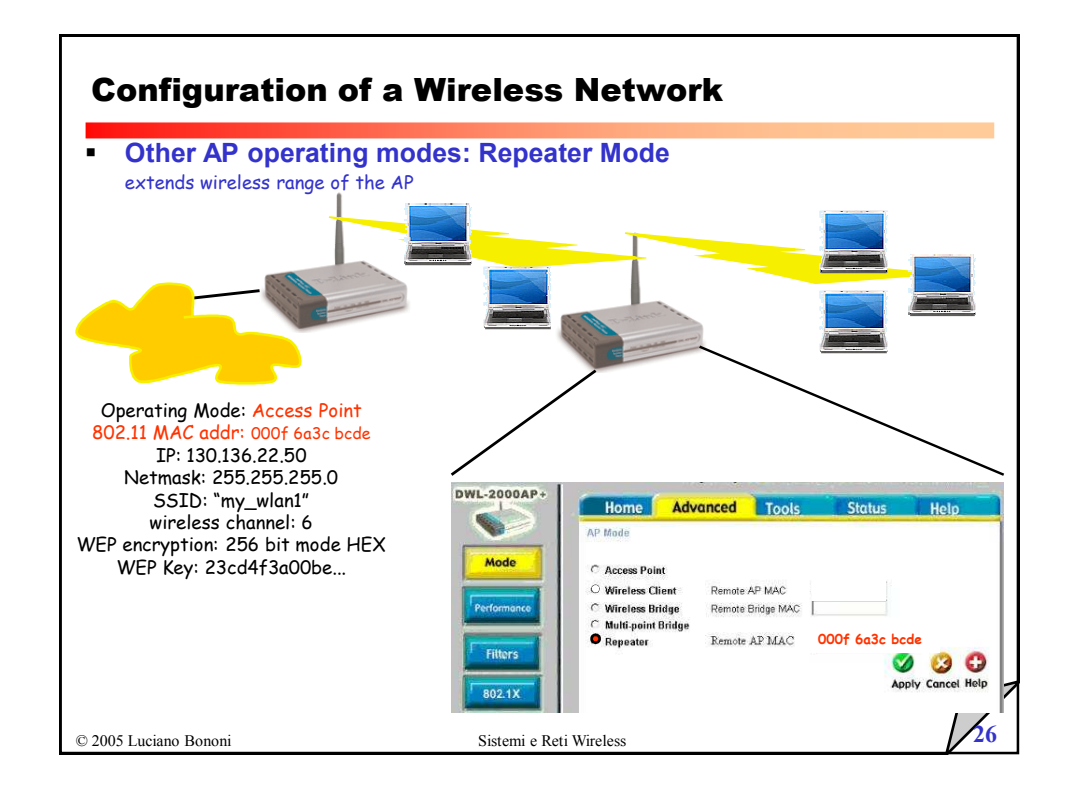

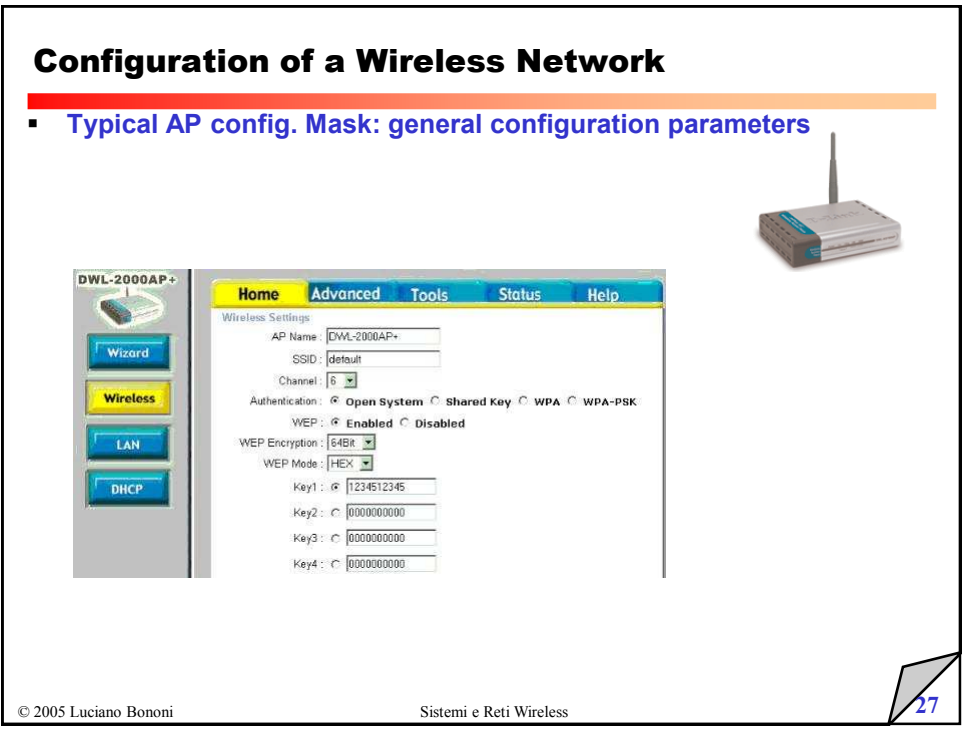

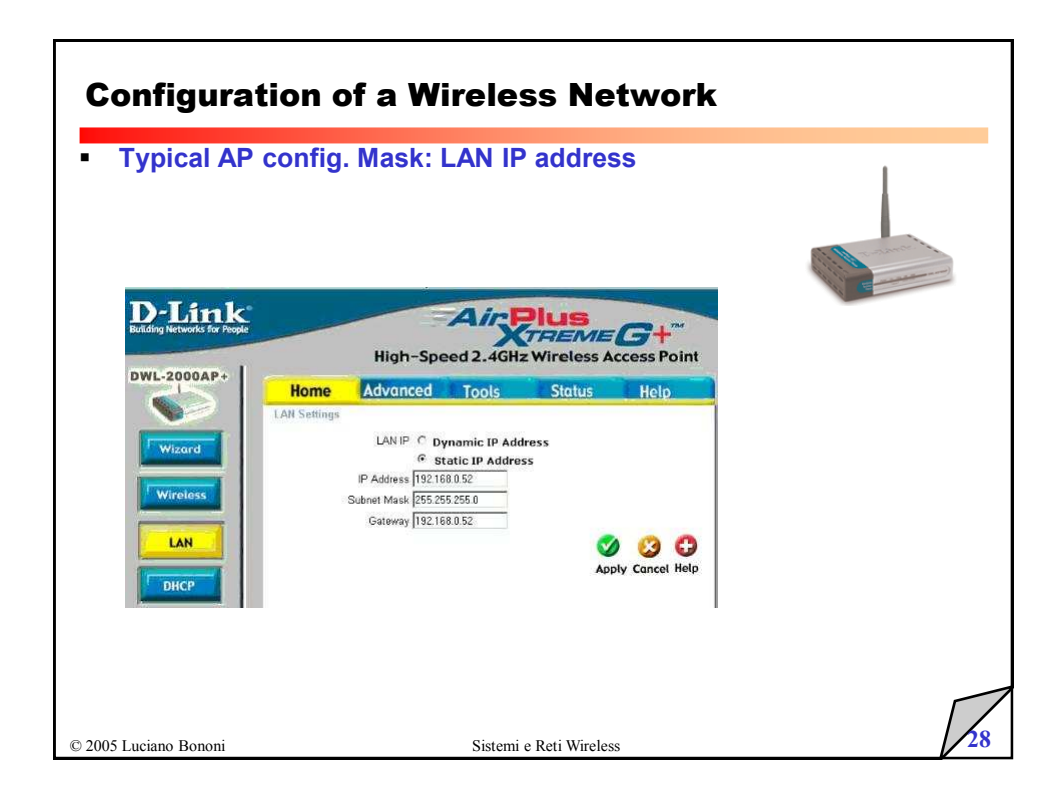

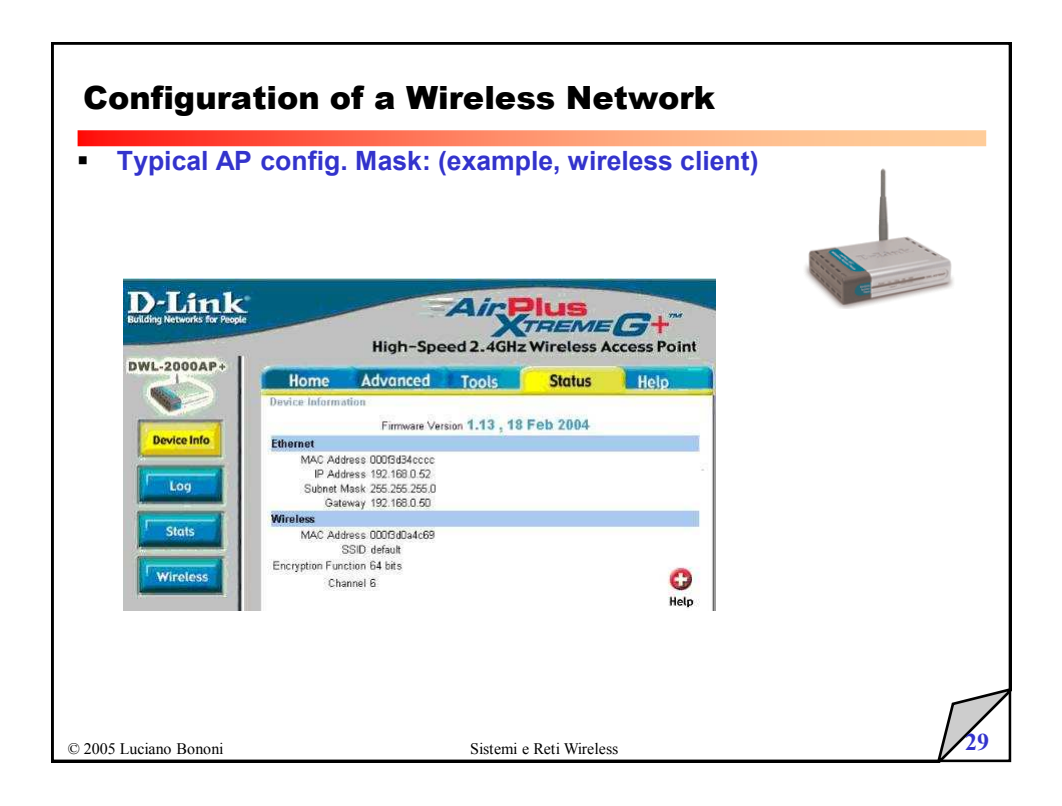

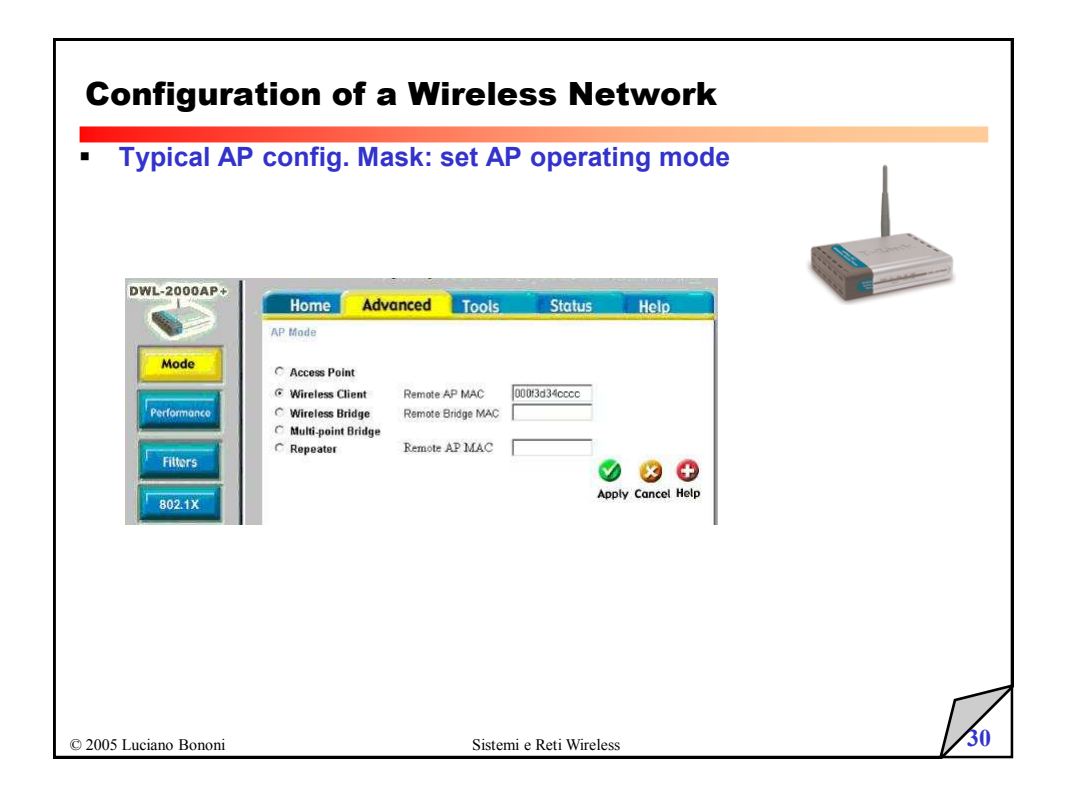

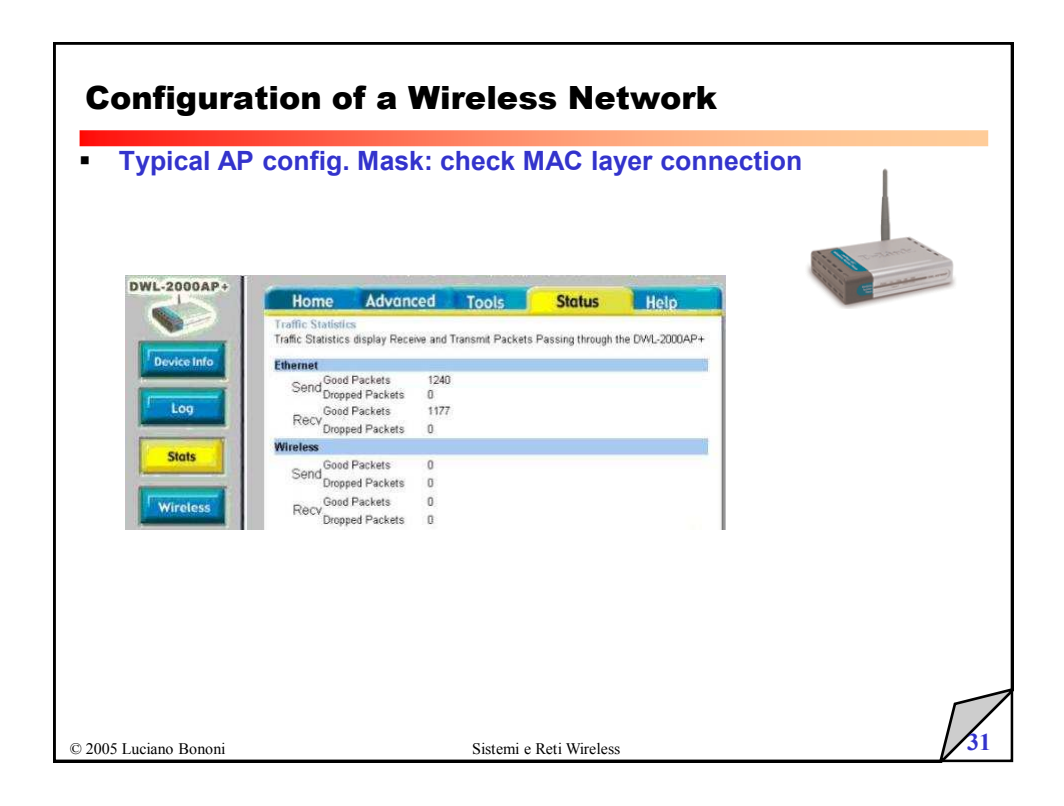

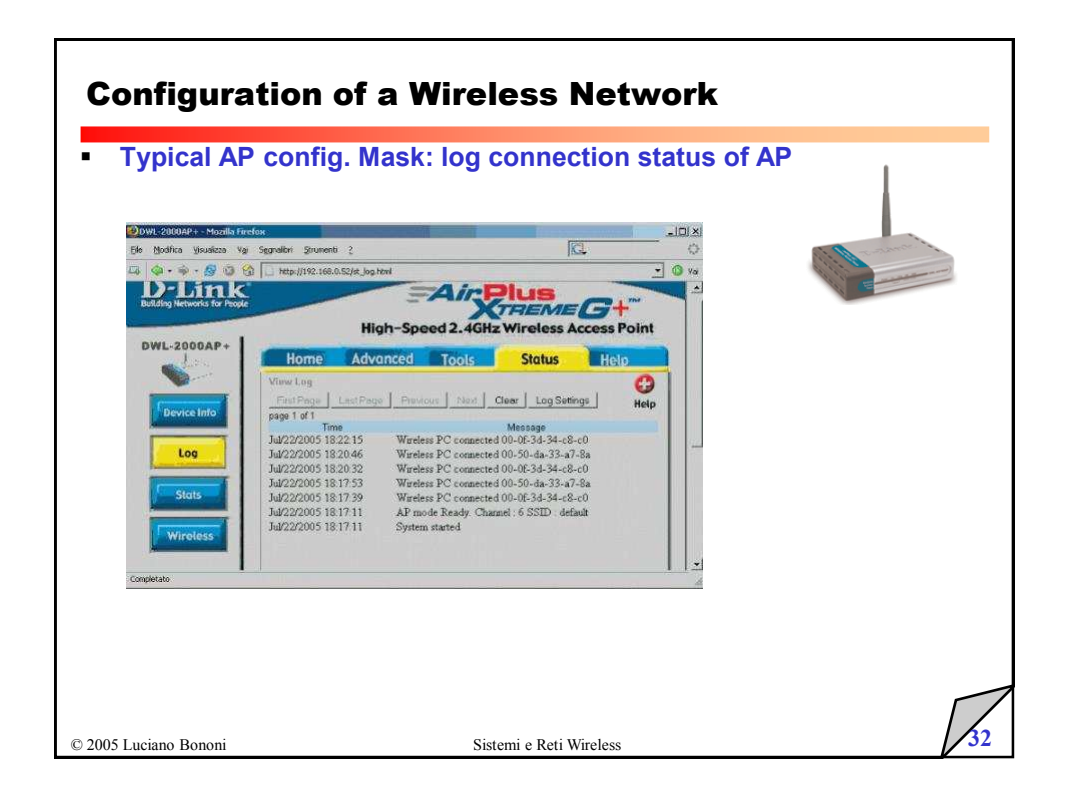

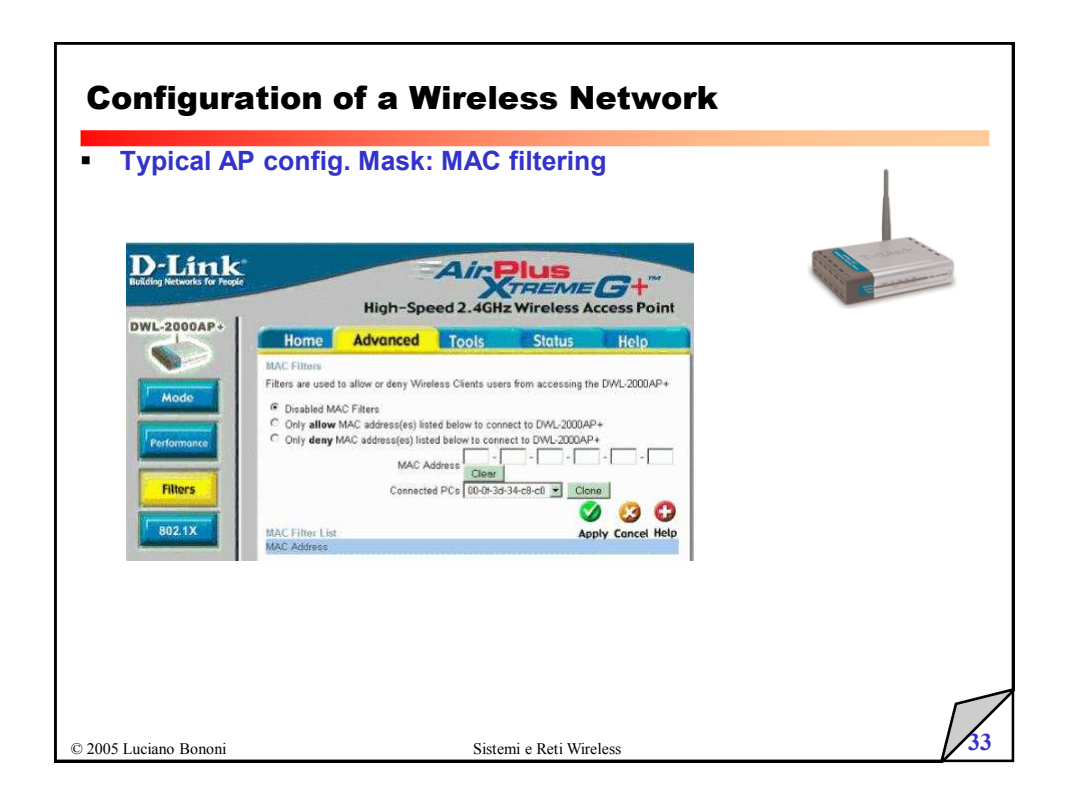

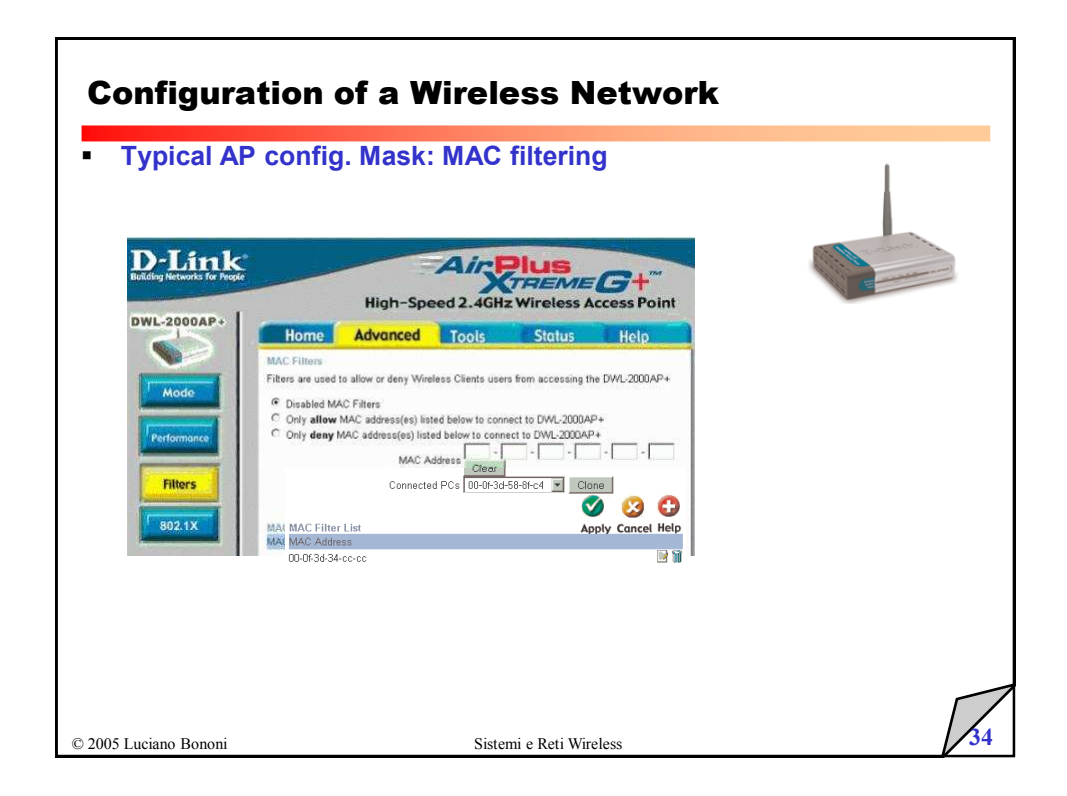